## BISONHUB QUICKGUIDE FOR STUDENTS Welcome to BisonHub!

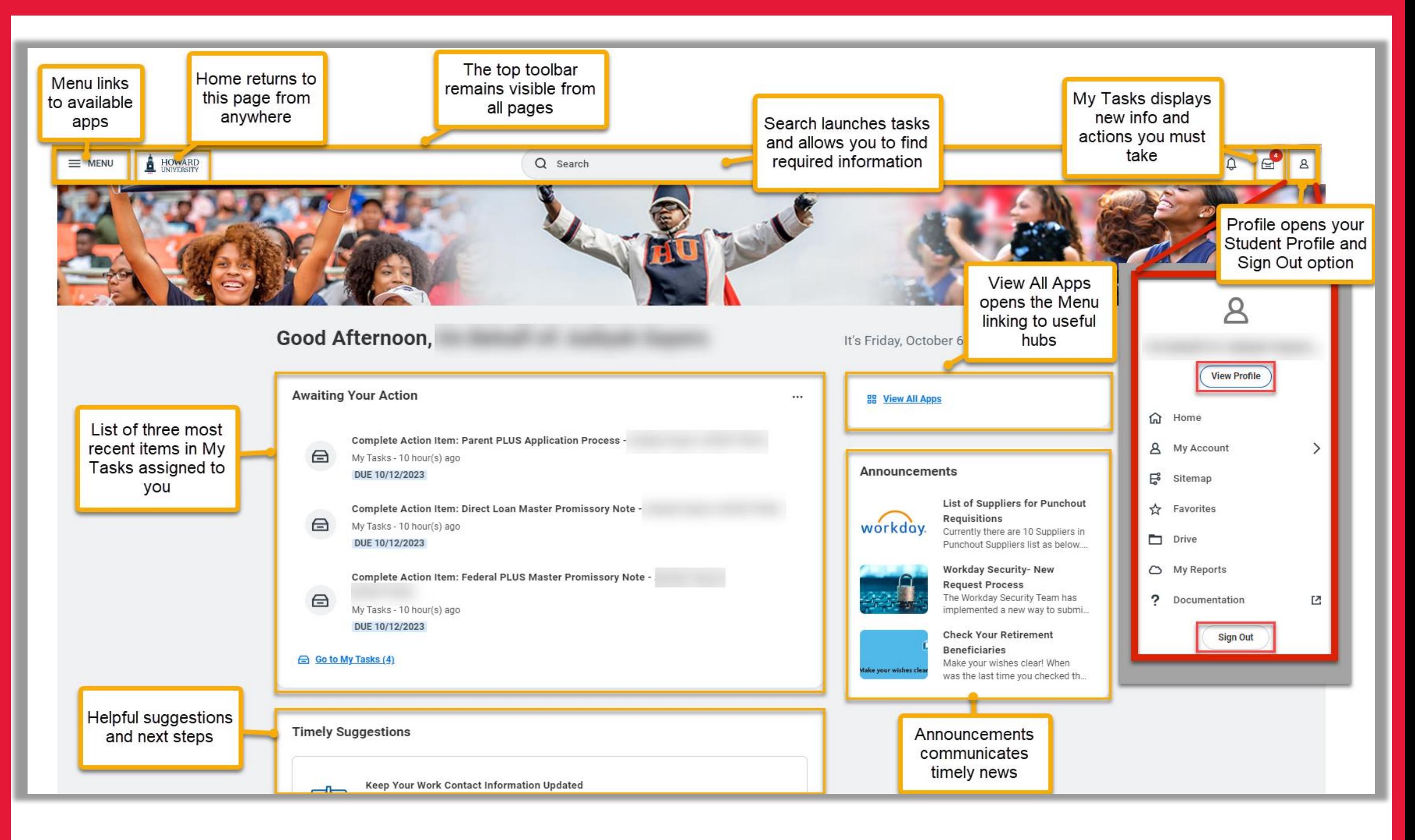

## STUDENT PROFILE and view of Summary Tab

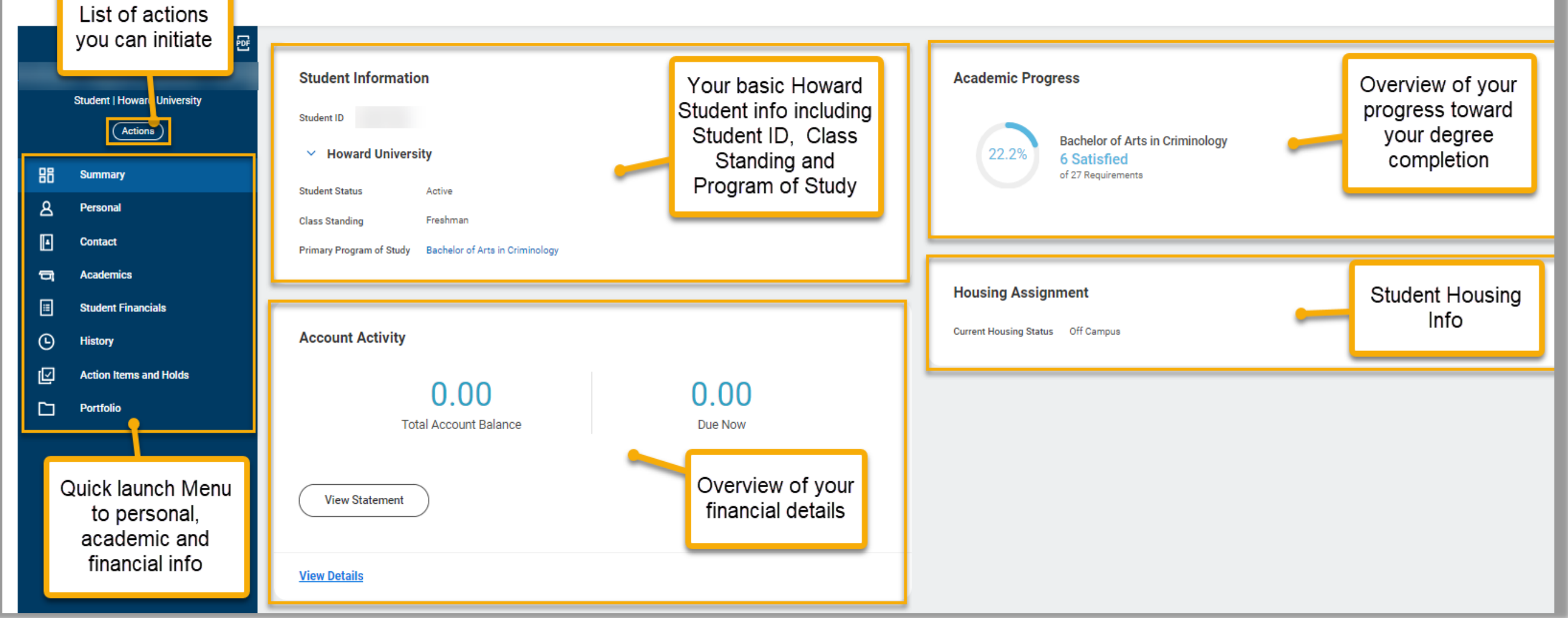

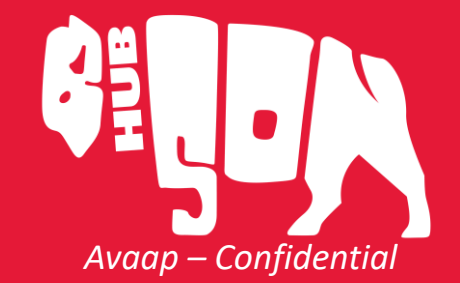

**Student Quick Guide** 

## HOW DO I? Using BisonHub Apps & Hubs

**Summary** includes an overview of your current academic & financial status

**Personal** and **Contact** includes info on who you are and your Friends and Family

**Academics** includes info on your current classes, academic planning, grades, and GPA

**Student Financials** includes info on charges and balances

**Action Items and Holds** includes important information on actions you must take and any current or previous holds to your account

*For International Students Only!* International includes info on bio-demographics and citizenship status / immigration info.

IMPORTANT STUDENT PROFILE TABS  $\langle \frac{18}{2} \rangle$ 

Note: Student profile info is visible only to authorized users

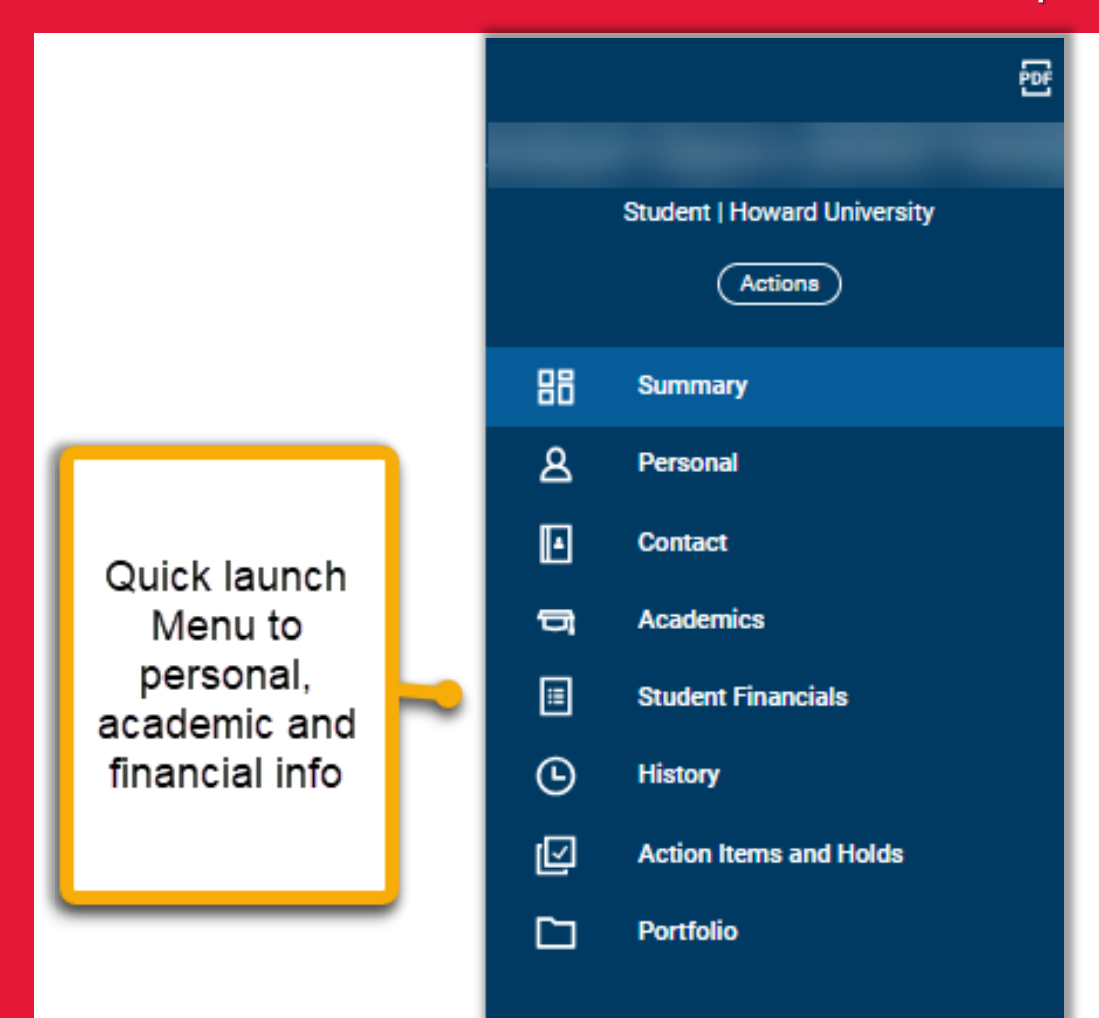

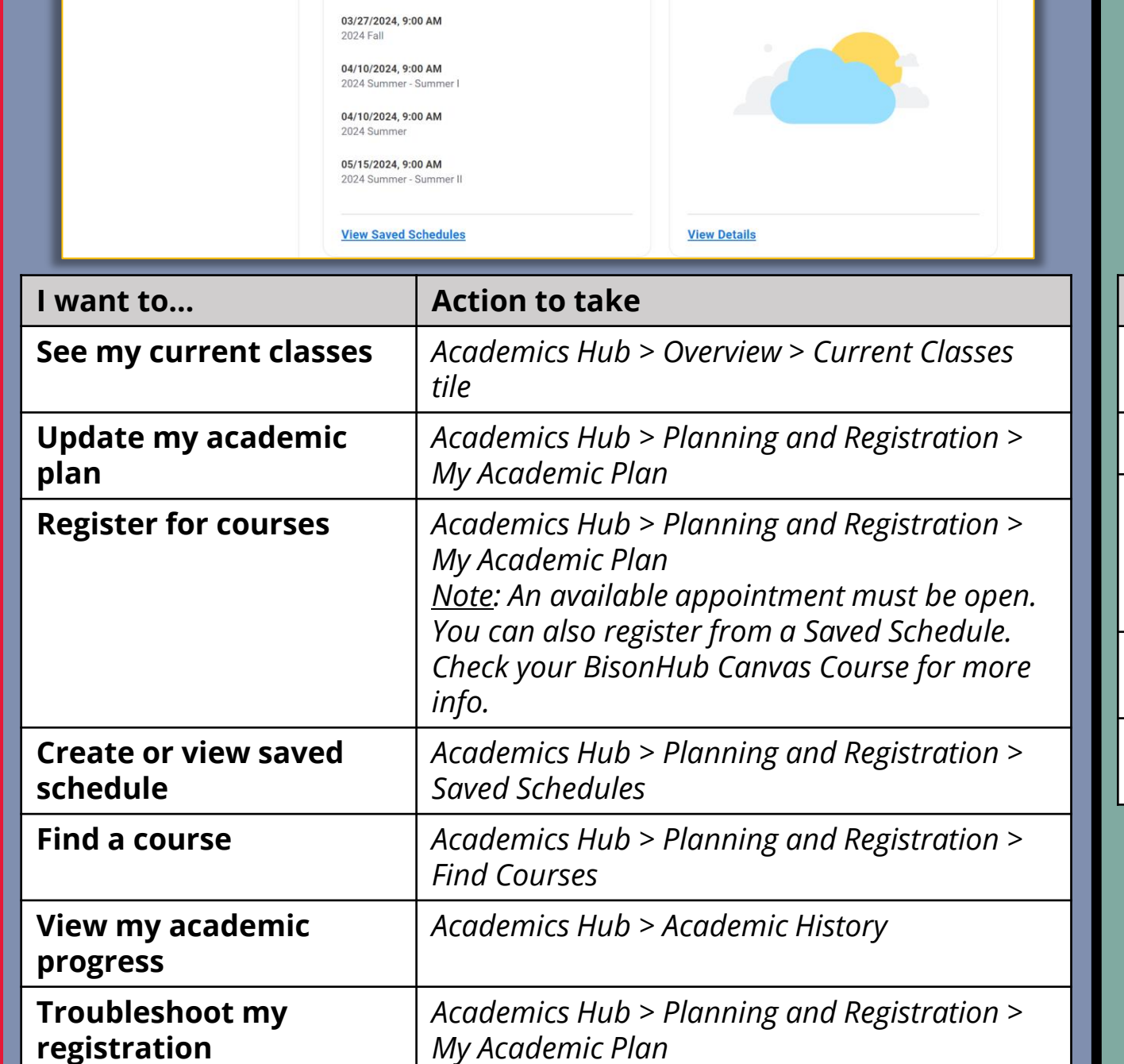

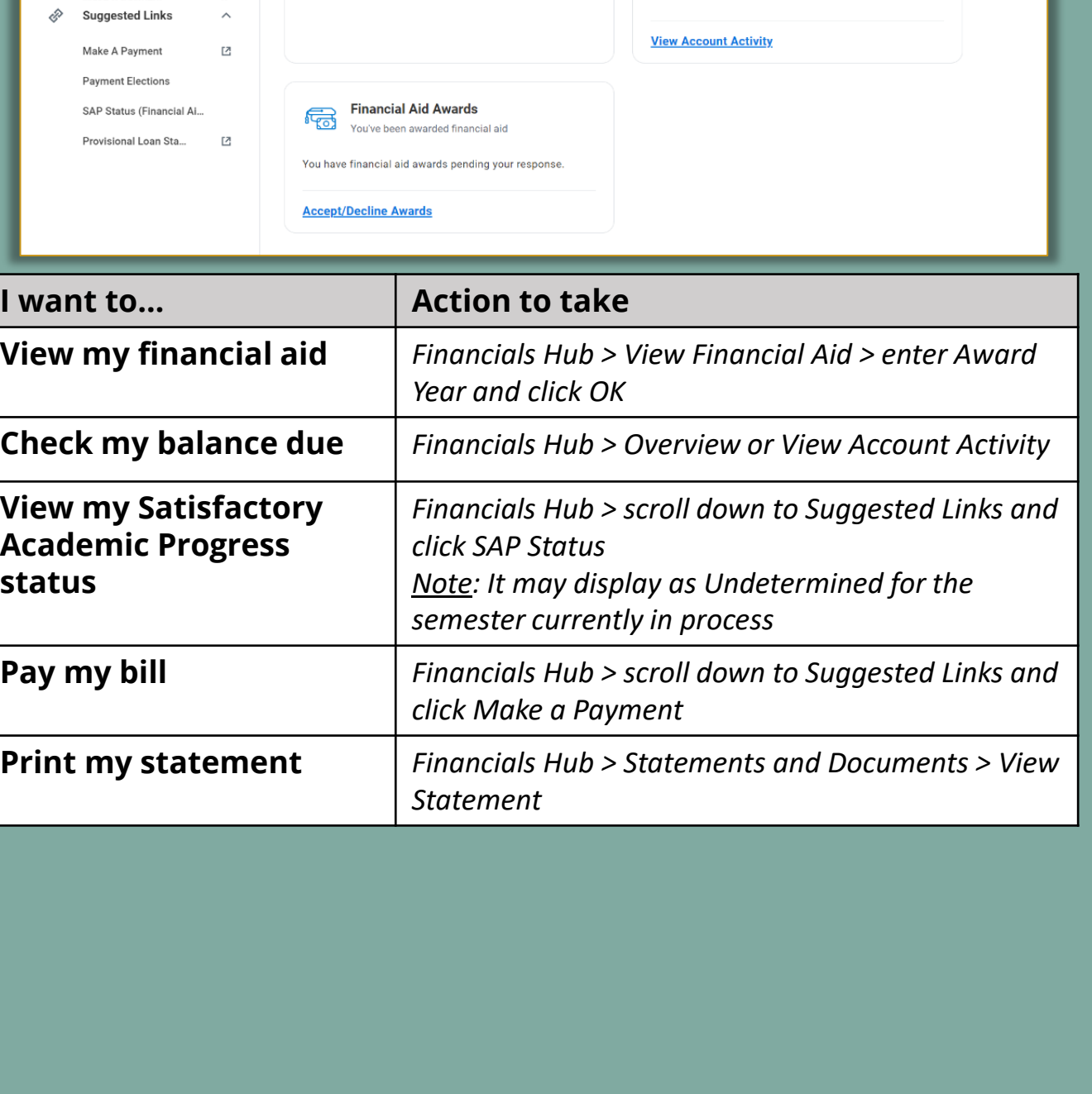

From the Menu in the upper left, select the required hub…

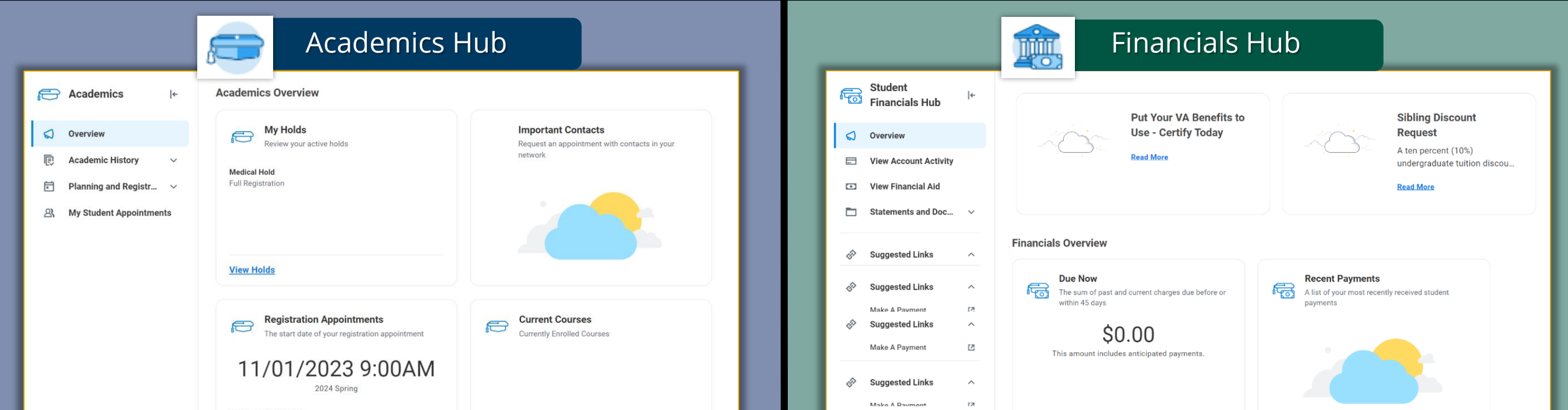